..

MTB - 496 Multics Technical Bulletin

To: Distribution

From: N.S.Davids

Date: April 2, 1981

Subject: Changes in the MRDS submodel interface

Send comments by one of the following means:

- By Multics mail (on System M) Davids.Multics (nsd.m)
- By Telephone: HVN 341-7790 or 602-249-7790
- By Continuum (method of choice) : Link to transaction 298 (subject: mrds\_sec meeting.

dsmd\_changes) in the

Multics Project internal working documentation. Not to be reproduced outside the Multics Project.

04/02/81 1

**INTRODUCTION** 

This MTB discuses the deficiencies in the current subroutine level user interface for MRDS submodels (dsmd ) based in part on changes required by the new security approach [1]. It then discribes the proposed solution which includes the implementation of a new subroutine level interface. The user documentation for this new interface is included.

DEFICIENCIES IN THE CURRENT INTERFACE (dsmd ):

- the dsmd entries get\_dsm\_header, 1) Currently get dsm relations and get relation all return pointers to structures which are also used by mrds modules to communicate with each other. As these communication needs change (submodel security and long submodel names) the<br>format of these structures must change which would break application programs using them.
- 2) The current structures do not allow for expansion, they lack both version numbers and a way for the user to tell the system which version of the structure is expected back. There is no way using the current structures and entry<br>points to return relation and attribute access information to the user.
- 3) The entries that return a pointer to a structure, allocate that structure in a user supplied area. The area and simfault conditions are not being trapped.
- 4) Because the iocb pointer to the submodel vfile is stored as internal static only 1 submodel may be open at a time.
- 5) Implementation of the new security features of MRDS requires that the authorization of the requestor and the security<br>state of the database be checked before any information about the model (relation and attribute names) be returned.
- 6) The length of submodel relation names is based on the length of an entry name, this restriction is not necessary since the submodel relation names never act as entry names.

 $MTB - 496$ 

### PROPOSED SOLUTION:

The historical imperative requires that the current dsmd interface (with bugs fixed) remain in place. In order to provide for extensibility and multiple submodel openings an entire new set of entry points which at least duplicate the existing entry points in function will have to be written. Rather than having two independent sets of entry points with different calling sequences in the same interface a new interface msmi\_ (MRDS submodel interface) will be written.

The changes in the mrds submodel interface will therefore consist of two parts, first necessary changes to dsmd to correct bugs, screen out model information in a secure database and handle the new longer submodel relation and attributes names; and second the implementation of a new interface (msmi ) which will not have the problems found in dsmd\_. -

### Changes for dsmd

The include files which declared the structures describad in the user manual will be removed from all internal mrds code (except the user interface). The entry points that use these structures will translate from the internal mrds structure to this user interface structure.

Version 5 submodels (MR9.0) allow relation and attribute aliases to have up to 64 characters while the old structures can only accommodate 32. In the event that a name is longer than 32 characters The error code mrds error \$name too long will be set and the first 31 characters and  $an \pi * \pi$  will be returned to the user. For version 4 or earlier submodels this change will be completely transparent, since names have a maximum length of 32 characters.

I<sup>f</sup> the database is secured then those structure elements which contain information about the model (database path, relation names, and attribute names) will contain the null ("") character string if the caller is not a OBA. The elements will contain model information if the caller is-a OBA or the database is not secure.

The entire dsmd module will be marked obsolete in the manual but will continue to be supported. It cannot just be undocumented because the effects of names longer than 32 characters and security must be described.

 $04/02/81$  3 MTB - 496

An unrelated modification which should be done at the same time would be the removal of the entries force\_close\_dsm get\_mode, get\_submodel\_pn, validate\_rel, and<br>validate\_rel\_close from the dsmd\_ module. These entries were undocumented during the last release and except for validate\_rel no one complained. The validate\_rel entry is being replaced with a set of dsl\_ entries that are more complete [2].

User specification for the msmi module

 $MTB - 496$ msmi  $----7$ 

,..

Multics Technical Bulletin ------<br>------<br>---msmi<sub>.</sub> -----

Name: msmi

This is a subroutine interface to the MRDS submodel data structure. The submodel data structure is created by the create mrds dsm command and may be displayed by the display mrds dsm<sup>-</sup> command. This interface replaces the obsolete dsmd interface.

Entry: msmi\_\$close\_submodel

This entry disassociates an opening name and a submodel to prevent further access to that submodel through that opening\_name.

## Usage:

declare msmi \$close submodel entry (char (\*), fixed bin  $(35)$  ) ;

call msmi \$close submodel (opening name, code);

where:

1. opening name (input) (char  $(*)$ ) Is the name identifying the submodel opening.

2. code (output) (fixed bin (35)) Is a standard error code.  $\rightarrow$ 

Notes:

The submodel - opening name association must already have been made by a successful call to msmi\_\$open\_submodel. If the opening name is not known the error code mrds error \$open name not known is returned.

# Entry: msmi\_\$9et\_attribute\_data

This entry returns, the attribute information for the given relation.

### Usage:

- declare msmi \$get attribute data entry (char (\*), char (\*), ptr, fixed bin, ptr, fixed bin  $(35)$ );
- call msmi \$get attribute data (opening name, rel name, area ptr, str version, attribute data ptr, code);

#### where:

- 1. opening name (input) (char  $(*)$ ) Is the name identifying the submodel opening.
- 2. rel name (input) (char  $(*)$ ) Is the name of the relation for which attribute data is derired.
- 3. area ptr (input) {ptr) Is a pointer to a freeing area where the mrds dsm attribute data structure will be allocated.
- 4. str version (input) (fixed bin) Is the version of the mrds dsm attribute data structure that is to allocated.
- 5. attribute data ptr (output) (ptr) Is a pointer to the allocated structure.
- 6. code (output) (fixed bin (35)) Is a standard error code.

04/02/81 6 MTB - 496

MTB - 496 Multics Technical Bulletin<br>
There msmi msmi

Notes:

The submodel  $-$  opening name association must already have been made by a successful call to msmi \$open submodel.<br>If the opening name is not known the error code opening name is not known the error code mrds error \$open name not known is returned.

If the area pointed to by the area ptr parameter is too small for the mrds dsm attribute data structure to be small for the mrds\_dsm\_attribute\_data structure to be<br>allocated in it the error-code error\_table\_\$area\_too\_small is returned. If the area ptr parameter is null the error code error table \$badcall is returned. If the area is not a freeing area the error code mrds error \$not freeing area will be returned.

The following is version 1 (currently the only version) of the mrds dsm attribute data structure (see Appendix F for the include file mrds dsm attribute data.incl.pll). If the str version parameter refers to a version of the mrds dsm attribute data structure that is not supported or does not exist the error code does not exist the error<br>error\_table\_\$unimplemented\_version\_will be returned.

dcl 1 mrds dsm attribute data based

- $\overline{1}$ (mrds dsm attribute data ptr) aligned,<br>2 version fixed bin,
- 
- 2 number of attributes fixed bin,
- 2 attributes (mrds dsm attribute data num atts refer edded (mrds dom attribute data.number of attributes)), www.chrds\_dshi\_attribute\_data.humber\_or\_<br>3 submodel\_attribute\_name char (64),
	- 3 model attribute name char  $(32)$ ,
	-
	- 3 read  $\bar{a}$ ccess bit<sup>-</sup>(1) unal,
	- 3 modify access bit (1) unal,
	- 3 null access bit (1) unal,
	- 3 mbzl $\overline{\text{bit}}$  (33) unal;

where:

1. version

Is the version of the structure.

- 2. number of attributes<br>Is the number of attributes in submodel relation view.
- 3. submodel attribute name Is the name of the attribute in the submodel.

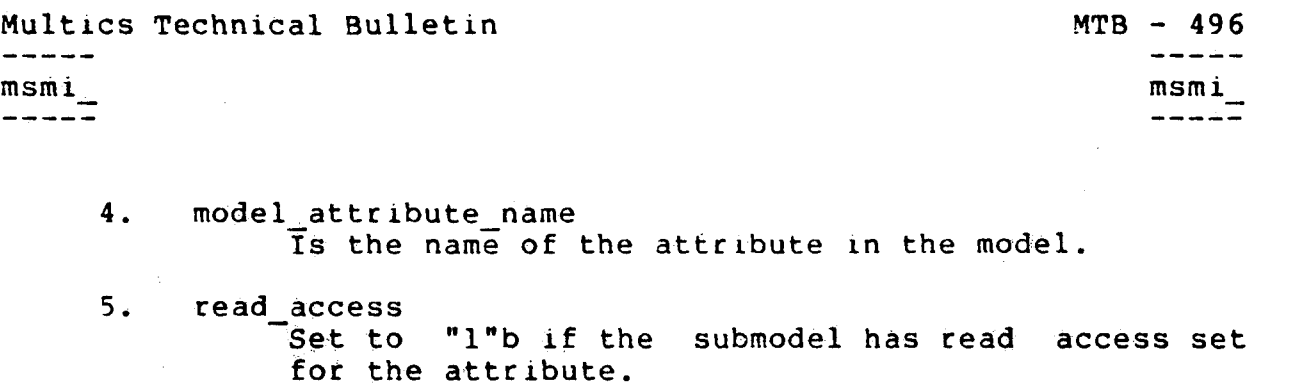

- 6. modify access Set to "l"b if the submodel has modify access set for the attribute.
- 7. null access Set to "l"b if the submodel has null access set for the attribute.
- 8. mbzl Set to "O"b.

If the submodel refers to a secure database and the user calling msmi\_\$get\_attribute\_data is not a database administrator for the database then model attribute name will be null. the value of

If null access has a value of "l"b then both read access and modify access will have values of "O"b.

MTB - 496 Multics Technical Bulletin<br>----msmi\_wana ms minimum ms minimum ms minimum ms minimum ms minimum ms minimum ms minimum ms minimum m

# Entry: msmi\_\$get\_relation\_data

This entry returns information about each relation in the submodel.

# Usage:

declare msmi\_\$get\_relation\_data entry (char (\*), ptr, fixed bin, ptr, fixed bin (35));

call msmi\_\$get\_relation\_data entry (opening\_name, area\_ptr, str\_version, relation\_data\_ptr, code);

#### where:

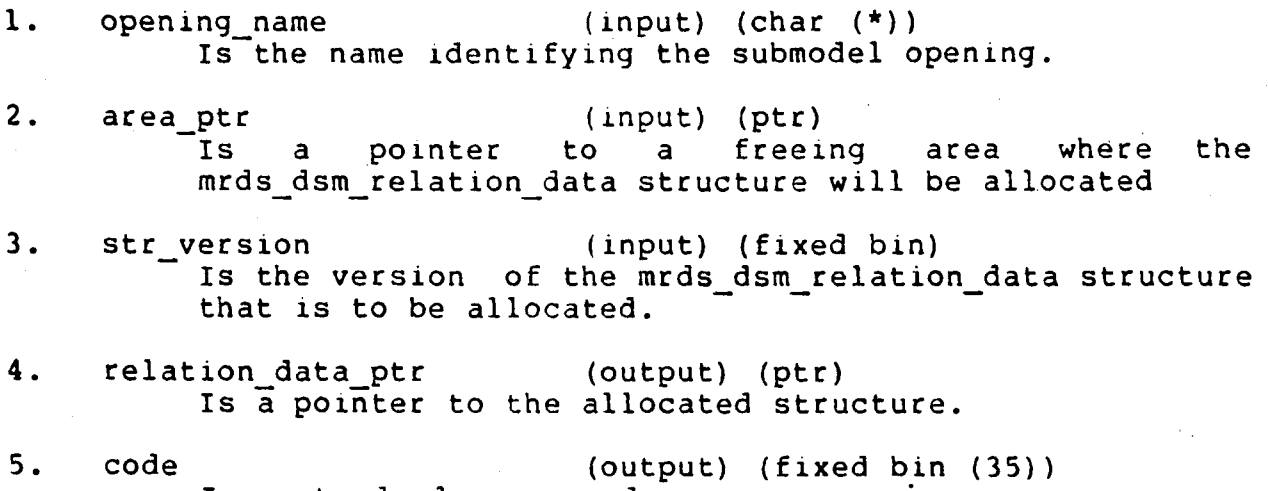

Is a standard error code.

Multics Technical Bulletin

msmi -----

Notes:

The submodel - opening name association must already have been made by a successful call to msmi \$open submodel.  $If$ the opening name is not known the error code mrds error \$open name not known is returned.

If the area pointer to by the area ptr parameter is too small for the mrds dsm relation data structure to be allocated in it the error code error\_table\_\$area\_too\_small is returned. If the area ptr parameter is null the error code error table \$badcall is returned. If the area is not a freeing area the error code mrds error \$not freeing area will be returned.

The following is version 1 (currently the only version) of the mrds dsm relation data structure (see Appendix F for the include file mrds dsm\_relation\_data.incl.pll). If the str version parameter refers to a version of the mrds dsm relation data structure that is not supported or  $does$   $\overline{\phantom{a}}$ not exist **Example 1** the state of the state of the state of the state of the state of the state of the state of the state of the state of the state of the state of the state of the state of the state of the state of the state of th error code error table \$unimplemented version will be returned.

dcl 1 mrds dsm relation data based (mrds dsm relation data ptr) aligned, 2 version fixed bin, 2 number of relations fixed bin, 2 relations (mrds dsm relation data num rels refer (mrds dsm relation data number of relations)), 3 submodel relation name char (64), 3 model relation name char  $(32)$ , 3 append access  $\overline{bit}$  (1) unal, 3 delete access bit (1) unal, 3 null\_access bit (1) unal, 3 mbzl $\boxed{\text{bit}}$  (36) unal; where:

 $\mathbf{1}$ . version

Is the version of the structure.

- $2.$ number of relations Is the number of relations in the submodel.
- $3.$ submodel relation name Is the relation name defined in the submodel.

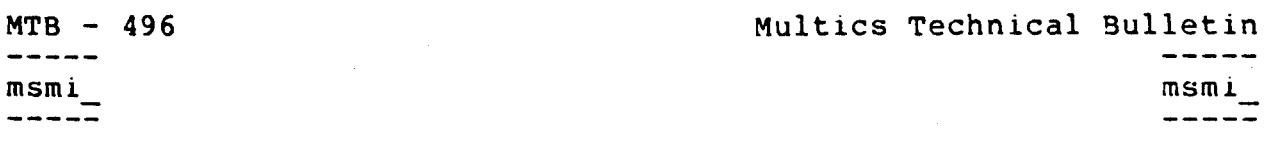

- 4. model relation name rs the corresponding name of the relation as defined in the model.
- 5. append access Set to "l"b if the submodel has append access set for the relation.
- 6. delete access e\_access<br>Set to "l"b if the submodel has delete access set for the relation.
- 7. null access Set to "l"b if the submodel has null access set for the relation.
- 8. mbz 1 Set to "O"b.

If the submodel refers to a secure database and the user calling msmi\_\$get\_relation\_data is not a database administrator for the database then the value of model relation name will be null.

If null access has a value of "l"b then both append access and delete access will have values of "O"b.

Multics Technical Bulletin MTB - 496 rnsmi msmi

# Entry: msmi \$get\_submodel\_info

This entry returns general information about the submode!.

## Usage:

 $\sim$ 

declare msmi \$get submodel info entry (char (\*), ptr, fixed bin,  $pt\bar{r}$ , fixed bin  $(\bar{3}5)$ );

call msmi\_\$get\_submodel\_info (opening\_name, area\_ptr, str version, submodel info ptr, code);

### where:

1. opening name (input) (char (\*)) Is the name identifying the submodel opening.

2. area\_ptr (input) (ptr)<br>Is a pointer to a freei to a freeing area where the mrds dsm submode! info structure will be allocated.

- 3. str version (input) (fixed bin) Is the version of the mrds dsm submodel info structure that is to be allocated.
- 4. submode! info ptr (output) (ptr) Is a pointer to the allocated structure.
- 5. code (output) (fixed bin (35)) Is a standard etror code.

04/02/81 12 MTB - 496

msmi msmi  $\frac{1}{2}$ 

MTB - 496 Multics Technical Bulletin<br>
-----

Notes:

The submodel - opening name association must already have been made by a successful call to msmi\_\$open\_submodel. If the opening name is not known the error code mrds error \$open name not known is returned.

If the area pointer to by the area ptr parameter is too small for the mrds dsm submodel info structure to be allocated in the error code error table \$area too small is returned. If the area ptr parameter is null the error code error table \$badcall Is returned. If the area is not a freeing area the error code mrds error \$not freeing area will be returned.

The following is version 1 (currently the only version) of the mrds dsm submodel info structure (see Appendix F for the include file mrds dsm submodel info. incl.pll). If the str version parameter<sup>-</sup> refers to a version of the mrds dsm submodel info structure that is not supported or does not exist the error code error\_table\_\$unimplemented\_version will be returned.

dcl 1 mrds dsm submodel info based

(mrds dsm header info ptr) aligned,<br>2 version fixed bin,

2 submodel version fixed bin,

- 2 database path char (168),
- 2 submodel $\overline{p}$ ath char (168),

2 date time created fixed bin (71),

2 creator  $i\bar{d}$  char (32);

where:

1. version

Is the version of the structure.

2. submode! version Is the version of the submodel data structure.

3. datebase path Is the absolute path of the datamodel for which the submodel is defined.

- 4. submodel path Is the absolute path of the submodel.
- 5. date time created

04/02/81 13 MTB - 496

Multics Technical Bulletin  $\frac{1}{2}$  $msmi$  $\begin{array}{c} - & - \\ - & - \end{array}$ 

 $MTB - 496$  $\frac{1}{2}$  $msmi$ ------

 $\mathcal{A}(\mathbf{t})$  and  $\mathcal{A}(\mathbf{t})$ 

Is the Multics clock value (suitable for input<br>into date\_time\_) for when the submodel was created.

6. creator\_id Is the ID of the user who created the submodel. It has the form of "Person. Project. Tag".

 $\sim$ 

 $\mathcal{L}_{\mathcal{A}}$ 

 $\hat{\mathcal{A}}$ 

 $\mathbf{v} \in \mathbb{R}^{d \times d}$  .

MTB - 496 Multics Technical Bulletin<br>----msmi ms mi

Entry: msmi\_\$open\_submodel

This entry associates a submodel with an opening name so that it can be used by other msmi entries. The same submodel may be associated with multiple opening names.

Usage:

declare msmi \$open submodel (char (\*), char (\*), fixed bin  $(35)$  ;

call msmi \$open submodel (opening name, path, code);

where:

- 1. opening name (input) (char (\*))
- Is the name identifying the submodel opening. This name must be unique within the opening process (as determined by PLl comparison rules), not only for submode! openings but any operation within the MDBM subsystem that takes an opening name name. Multiple openings of the same submodel must have different opening\_name names.
- 2. path (input) (char (\*)) Is the relative or absolute path (with or without the dsm suffix) of the submodel to be opened.
- 3. code (output) (fixed bin (35)) Is a standard error code.

Notes:

The opening name can be any length and can be made up of any sequence of ascii characters. If the opening\_name has already been used the error code has already been used the error code<br>mrds\_error\_\$open\_name\_already\_known is\_returned. If there is no room to create another opening name the error code as no room as sisare another opening hame the error rear number of opening names depends on the length of the names already used but  $i\overline{s}$  large  $(\overline{2}, 1000)$ .

 $04/02/81$  15  $15$  . MTB - 496

-

Multics Technical Bulletin  $\frac{1}{2}$ 

 $msmi_$ \_\_\_\_<del>\_</del>  $MTB - 496$  $\qquad \qquad - - - -$ msmi ----<del>-</del>

 $\mathbf{t}$  ,  $\mathbf{t}$  ,  $\mathbf{t}$ 

# **REFERENCES**

- The New MRDS Security Approach, MTB-501  $[1]$
- $[2]$ Changes to the MRDS dsl\_ Subroutine Interface, MTB-504

 $04/02/81$ 

 $MTB - 496$